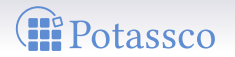

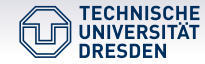

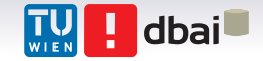

# Weighted Model Counting on the GPU by Exploiting Small Treewidth

Johannes K. Fichte<sup>1</sup> Markus Hecher<sup>2,3</sup> Stefan Woltran<sup>2</sup> Markus Zisser<sup>2</sup>

<sup>1</sup>TU Dresden, Germany <sup>2</sup>TU Wien, Austria <sup>3</sup>University of Potsdam, Germany

Shonan Meeting on Parameterized Graph Algorithms & Data Reduction, Shonan, Japan

March 7th, 2019

# **Motivation**

#### Model Counting (#SAT)

- Generalizes Boolean satisfiability problem (SAT)
- #SAT: output the number of satisfying assignments
- Various applications in AI and reasoning, e.g.,
	- Bayesian reasoning [Sang et al.'05]
	- Learning preference distributions [Choi et al.'15]
	- Infrastructure reliability [Meel et al.17]
- Computational complexity: #P-hard [Roth'96]

### SAT-Problem (Boolean Satisfiability Problem)

Given: Propositional formula *F*. Question: Is there a truth assignment *τ* to the variables in *F* such that  $F_{\tau}$  evaluates to 1 (satisfiable).

#### Input normal form

Skip Example

- Conjunctive normal form (CNF)
- Form: *F* = (*ℓ*<sup>1</sup> *∨ ℓ*<sup>2</sup> *∨ ℓ*3) *∧ . . . ∧* (*. . .*) where *ℓ<sup>i</sup>* either *x* or *¬x*

#### #SAT (Number SAT)

#### SAT-Problem (Boolean Satisfiability Problem)

Given: Propositional formula *F*. Question: Is there a truth assignment *τ* to the variables in *F* such that  $F_{\tau}$  evaluates to 1 (satisfiable).

Input normal form

Skip Example

- Conjunctive normal form (CNF)
- Form: *F* = (*ℓ*<sup>1</sup> *∨ ℓ*<sup>2</sup> *∨ ℓ*3) *∧ . . . ∧* (*. . .*) where *ℓ<sup>i</sup>* either *x* or *¬x*

#SAT (Number SAT)

#### SAT-Problem (Boolean Satisfiability Problem)

Given: Propositional formula *F*. Question: Is there a truth assignment *τ* to the variables in *F* such that  $F_{\tau}$  evaluates to 1 (satisfiable).

Example

Skip Example

(*a ∨ ¬b ∨ d*) *∧* (*¬a ∨ ¬c ∨ ¬d*)*∧*

(*¬a ∨ ¬d*) *∧* (*b ∨ c*) *∧* (*d ∨ e*) *∧* (*¬b ∨ ¬e*)

#### #SAT (Number SAT)

#### SAT-Problem (Boolean Satisfiability Problem)

Given: Propositional formula *F*. Question: Is there a truth assignment *τ* to the variables in *F* such that  $F_{\tau}$  evaluates to 1 (satisfiable).

Example

Skip Example

(*a ∨ ¬b ∨ d*) *∧* (*¬a ∨ ¬c ∨ ¬d*) *∧*

#### (*¬a ∨ ¬d*) *∧* (*b ∨ c*) *∧* (*d ∨ e*) *∧* (*¬b ∨ ¬e*)

#### #SAT (Number SAT)

#### SAT-Problem (Boolean Satisfiability Problem)

Given: Propositional formula *F*. Question: Is there a truth assignment *τ* to the variables in *F* such that  $F_{\tau}$  evaluates to 1 (satisfiable).

Example

$$
\frac{1}{(a\vee\exists b\vee d)}\bigwedge^1(\neg a\vee\neg c\vee\neg d)\wedge
$$

(*¬a ∨ ¬d*) *∧* (*b ∨ c*) *∧* (*d ∨ e*) *∧* (*¬b ∨ ¬e*)

#### #SAT (Number SAT)

• Number of of satisfying truth assignments to *F*.

Skip Example

#### SAT-Problem (Boolean Satisfiability Problem)

Given: Propositional formula *F*. Question: Is there a truth assignment *τ* to the variables in *F* such that  $F_{\tau}$  evaluates to 1 (satisfiable).

Example

Skip Example

✘✘✘✘✘✘✘✿<sup>1</sup> (*<sup>a</sup> ∨ ¬<sup>b</sup> <sup>∨</sup> <sup>d</sup>*) *<sup>∧</sup>*✘✘✘✘✘✘✘✘✿<sup>1</sup> (*¬a ∨ ¬c ∨ ¬d*) *∧*

(*¬a ∨ ¬d*) *∧* (*b ∨ c*) *∧* (*d ∨ e*) *∧* (*¬b ∨ ¬e*)

#SAT (Number SAT)

#### SAT-Problem (Boolean Satisfiability Problem)

Given: Propositional formula *F*. Question: Is there a truth assignment *τ* to the variables in *F* such that  $F_{\tau}$  evaluates to 1 (satisfiable).

Example

✘✘✘✘✘✘✘✿<sup>1</sup> (*<sup>a</sup> ∨ ¬<sup>b</sup> <sup>∨</sup> <sup>d</sup>*) *<sup>∧</sup>*✘✘✘✘✘✘✘✘✿<sup>1</sup> (*¬a ∨ ¬c ∨ ¬d*) *∧*

✘✘✘✘✘✘✿<sup>1</sup> (*¬a ∨ ¬d*) *∧* (*b ∨ c*) *∧* (*d ∨ e*) *∧* (*¬b ∨ ¬e*)

#SAT (Number SAT)

• Number of of satisfying truth assignments to *F*.

Skip Example

#### SAT-Problem (Boolean Satisfiability Problem)

Given: Propositional formula *F*. Question: Is there a truth assignment *τ* to the variables in *F* such that  $F_{\tau}$  evaluates to 1 (satisfiable).

Example

✘✘✘✘✘✘✘✿<sup>1</sup> (*<sup>a</sup> ∨ ¬<sup>b</sup> <sup>∨</sup> <sup>d</sup>*) *<sup>∧</sup>*✘✘✘✘✘✘✘✘✿<sup>1</sup> (*¬a ∨ ¬c ∨ ¬d*) *∧*

✘✘✘✘✘✘✿<sup>1</sup> (*¬<sup>a</sup> ∨ ¬d*) *<sup>∧</sup>*✘✘✘✘✿<sup>1</sup> (*b ∨ c*) *∧* (*d ∨ e*) *∧* (*¬b ∨ ¬e*)

#SAT (Number SAT)

• Number of of satisfying truth assignments to *F*.

Skip Example

#### SAT-Problem (Boolean Satisfiability Problem)

Given: Propositional formula *F*. Question: Is there a truth assignment *τ* to the variables in *F* such that  $F_{\tau}$  evaluates to 1 (satisfiable).

Example

Skip Example

✘✘✘✘✘✘✘✿<sup>1</sup> (*<sup>a</sup> ∨ ¬<sup>b</sup> <sup>∨</sup> <sup>d</sup>*) *<sup>∧</sup>*✘✘✘✘✘✘✘✘✿<sup>1</sup> (*¬a ∨ ¬c ∨ ¬d*) *∧* ✘✘✘✘✘✘✿<sup>1</sup> (*¬<sup>a</sup> ∨ ¬d*) *<sup>∧</sup>*✘✘✘✘✿<sup>1</sup> (*<sup>b</sup> <sup>∨</sup> <sup>c</sup>*) *<sup>∧</sup>*✘✘✘✘✿<sup>1</sup> (*d ∨ e*) *∧* (*¬b ∨ ¬e*)

#SAT (Number SAT)

#### SAT-Problem (Boolean Satisfiability Problem)

Given: Propositional formula *F*. Question: Is there a truth assignment *τ* to the variables in *F* such that  $F_{\tau}$  evaluates to 1 (satisfiable).

Example

Skip Example

✘✘✘✘✘✘✘✿<sup>1</sup> (*<sup>a</sup> ∨ ¬<sup>b</sup> <sup>∨</sup> <sup>d</sup>*) *<sup>∧</sup>*✘✘✘✘✘✘✘✘✿<sup>1</sup> (*¬a ∨ ¬c ∨ ¬d*) *∧* ✘✘✘✘✘✘✿<sup>1</sup> (*¬<sup>a</sup> ∨ ¬d*) *<sup>∧</sup>*✘✘✘✘✿<sup>1</sup> (*<sup>b</sup> <sup>∨</sup> <sup>c</sup>*) *<sup>∧</sup>*✘✘✘✘✿<sup>1</sup> (*<sup>d</sup> <sup>∨</sup> <sup>e</sup>*) *<sup>∧</sup>*✘✘✘✘✘✘✿<sup>1</sup> (*¬b ∨ ¬e*)

#SAT (Number SAT)

#### SAT-Problem (Boolean Satisfiability Problem)

Given: Propositional formula *F*. Question: Is there a truth assignment *τ* to the variables in *F* such that  $F_{\tau}$  evaluates to 1 (satisfiable).

Example

✘✘✘✘✘✘✘✿<sup>1</sup> (*<sup>a</sup> ∨ ¬<sup>b</sup> <sup>∨</sup> <sup>d</sup>*) *<sup>∧</sup>*✘✘✘✘✘✘✘✘✿<sup>1</sup> (*¬a ∨ ¬c ∨ ¬d*) *∧* ✘✘✘✘✘✘✿<sup>1</sup> (*¬<sup>a</sup> ∨ ¬d*) *<sup>∧</sup>*✘✘✘✘✿<sup>1</sup> (*<sup>b</sup> <sup>∨</sup> <sup>c</sup>*) *<sup>∧</sup>*✘✘✘✘✿<sup>1</sup> (*<sup>d</sup> <sup>∨</sup> <sup>e</sup>*) *<sup>∧</sup>*✘✘✘✘✘✘✿<sup>1</sup> (*¬b ∨ ¬e*)

*⇒* Satisfiable

#SAT (Number SAT)

• Number of of satisfying truth assignments to *F*.

 $S$ kin Example

# SAT-Problem (Boolean Satisfiability Problem)

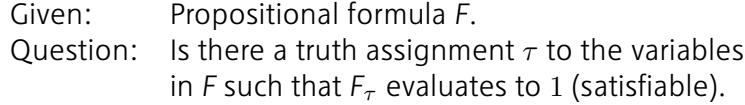

Example

Skip Example

(*a ∨ ¬b ∨ d*) *∧* (*¬a ∨ ¬c ∨ ¬d*) *∧* (*¬a ∨ ¬d*) *∧* (*b ∨ c*) *∧* (*d ∨ e*) *∧* (*b ∨ ¬e*)

# *<sup>⇒</sup>* Does not satisfy the formula. #SAT (Number SAT)

# Problem of Interest cont.

### Weighted Model Counting (WMC)

- Generalizes #SAT
- Given Boolean formula, e.g., *F* = (*x ∨ y*) *∧* (*¬x ∨ ¬y*) Function that maps literals to reals between 0 and 1, e.g.,

 $X \mapsto 0.4$ ,  $\neg X \mapsto 0.6$ ,  $Y \mapsto 0.7$ ,  $\neg Y \mapsto 0.3$ 

• Weight of an assignment  $\alpha$  is the product over the weights of its literals, i.e.,  $w(\alpha) := \prod_{v \in \alpha^{-1}(1)} w(v) \cdot \prod_{v \in \alpha^{-1}(0)} w(\neg v)$ , e.g.,  $\alpha(x) = 1$ ,  $\alpha(y) = 0 \Rightarrow w(\alpha) = 0.4 \cdot 0.3 = 0.16$ 

• Weighted model count (WMC) of formula is the sum of weights over all its satisfying assignments, e.g.,

 $w(F) = w(\alpha_1) + w(\alpha_2) = 0.12 + 0.42 = 0.54$ 

### Problem of Interest cont.

### Weighted Model Counting (WMC)

- Generalizes #SAT
- Given Boolean formula, e.g., *F* = (*x ∨ y*) *∧* (*¬x ∨ ¬y*) Function that maps literals to reals between 0 and 1, e.g.,  $X \mapsto 0.4$ ,  $\neg X \mapsto 0.6$ ,  $Y \mapsto 0.7$ ,  $\neg Y \mapsto 0.3$
- Weight of an assignment  $\alpha$  is the product over the weights of its literals, i.e.,  $w(\alpha) := \prod_{v \in \alpha^{-1}(1)} w(v) \cdot \prod_{v \in \alpha^{-1}(0)} w(\neg v)$ , e.g.,  $\alpha(x) = 1$ ,  $\alpha(y) = 0 \Rightarrow w(\alpha) = 0.4 \cdot 0.3 = 0.16$
- Weighted model count (WMC) of formula is the sum of weights over all its satisfying assignments, e.g.,

 $w(F) = w(\alpha_1) + w(\alpha_2) = 0.12 + 0.42 = 0.54$ 

# Motivation: What's the issue?

#### Theory: SAT cannot be solved faster than  $2^{o(n)}$  steps! (ETH)

Idea:

- Practical instances are usually highly structured
- Structure can be exploited by algorithms

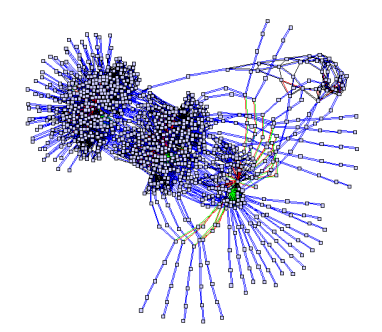

#### *⇒* Various Approaches in Solvers to exploit Structure

# Motivation: What's the issue?

#### Theory: SAT cannot be solved faster than  $2^{o(n)}$  steps! (ETH)

Idea:

- Practical instances are usually highly structured
- Structure can be exploited by algorithms

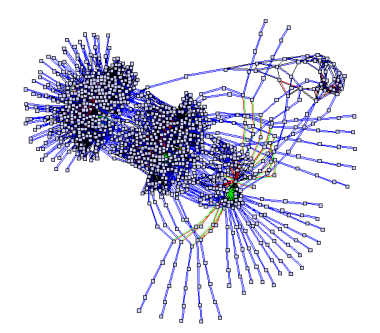

#### *⇒* Various Approaches in Solvers to exploit Structure

# Motivation: What's the issue?

#### Theory: SAT cannot be solved faster than  $2^{o(n)}$  steps! (ETH)

Idea:

- Practical instances are usually highly structured
- Structure can be exploited by algorithms

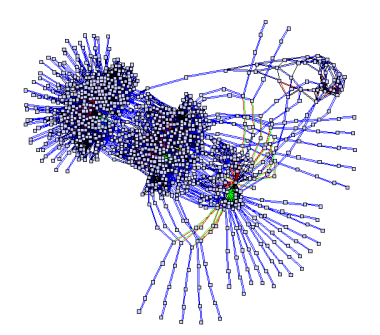

#### *⇒* Various Approaches in Solvers to exploit Structure

### Motivation: A somewhat different approach.

### #SAT/WMC Solving

• There are already various solvers based on various techniques: approximate (Meel) / CDCL (Baccus/Thurley) / knowledge compilation based (Darwiche et al.)

#### Parameterized Algorithms

• Lots a theoretical work over last 20 years and various algorithms for #SAT

implementations in #SAT/WMC solving?

### Motivation: A somewhat different approach.

#### #SAT/WMC Solving

• There are already various solvers based on various techniques: approximate (Meel) / CDCL (Baccus/Thurley) / knowledge compilation based (Darwiche et al.)

#### Parameterized Algorithms

• Lots a theoretical work over last 20 years and various algorithms for #SAT

#### Research Question

Are (theoretical) algorithms from parameterized complexity even useful for implementations in #SAT/WMC solving?

## Parameterized Algorithmics

### Topic of the Talk Solve #SAT/WMC by means of an implementation of a parameterized algorithm that exploits small treewidth.

# Tree Decompositions

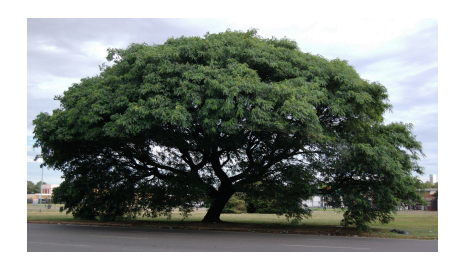

Treewidth **Definition & Example** 

- Most prominent graph invariant
- Small treewidth indicates tree-likeness and sparsity
- Can be used to solve #SAT/WMC by defining graph representations of the input formula

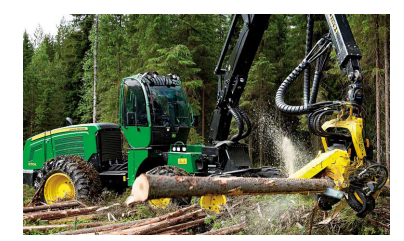

# Tree Decompositions

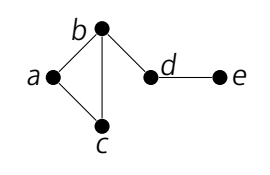

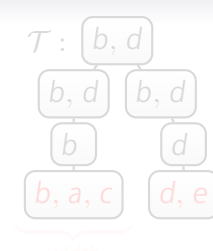

#### Treewidth **Definition & Example**

- Treewidth defined in terms of tree decompositions (TD)
- TD: arrangement of graph into a tree + bags s.t. ...
- Treewidth: width of a TD of smallest width

# Tree Decompositions

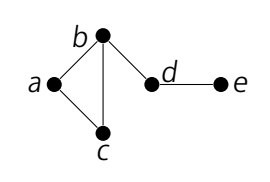

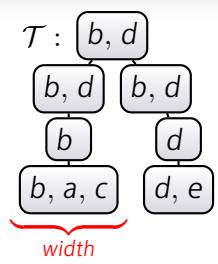

#### Treewidth **Definition & Example**

- Treewidth defined in terms of tree decompositions (TD)
- TD: arrangement of graph into a tree + bags s.t. ...
- Treewidth: width of a TD of smallest width

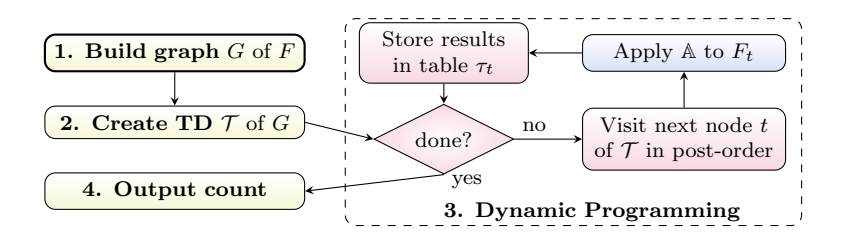

#### Part:

A) Background & Basic Concepts

- B) Finding TDs (2)
- C) Dynamic Programming (3) on the GPU

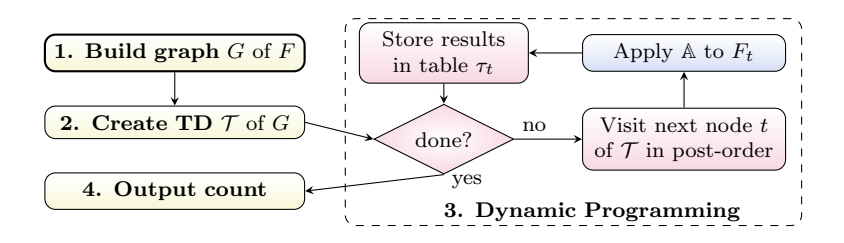

#### Part:

A) Background & Basic Concepts

- B) Finding TDs (2)
- C) Dynamic Programming (3) on the GPU

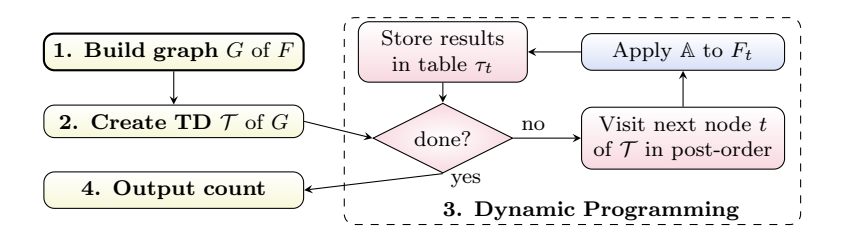

#### Part:

A) Background & Basic Concepts

- B) Finding TDs (2)
- C) Dynamic Programming (3) on the GPU

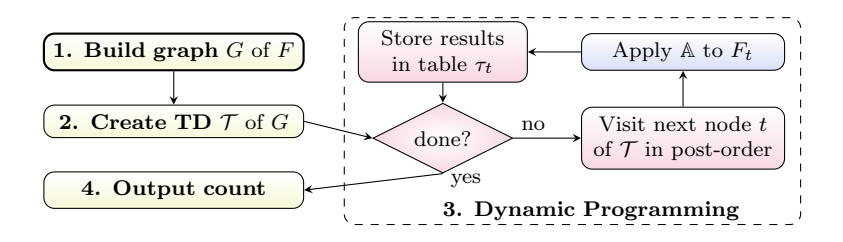

#### Part:

A) Background & Basic Concepts

- B) Finding TDs (2)
- C) Dynamic Programming (3) on the GPU

### "Find" tree decompositions of small width?

Works well even for relatively large instances.

Thanks to the Parameterized Algorithms and Computational Experiments Challenge (PACE) '16/'17!!!

### "Find" tree decompositions of small width?

Works well even for relatively large instances.

Thanks to the Parameterized Algorithms and Computational Experiments Challenge (PACE) '16/'17!!!

# How to "use" tree decompositions for #SAT/WMC?

### Graph Representations

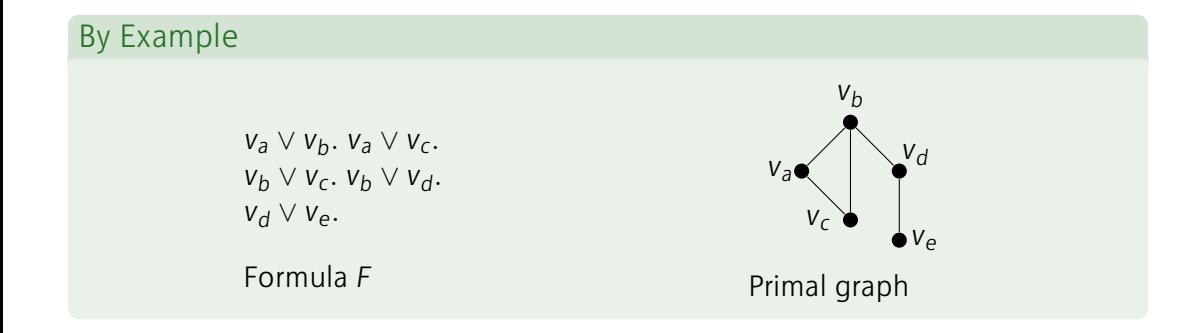

### Graph Representations

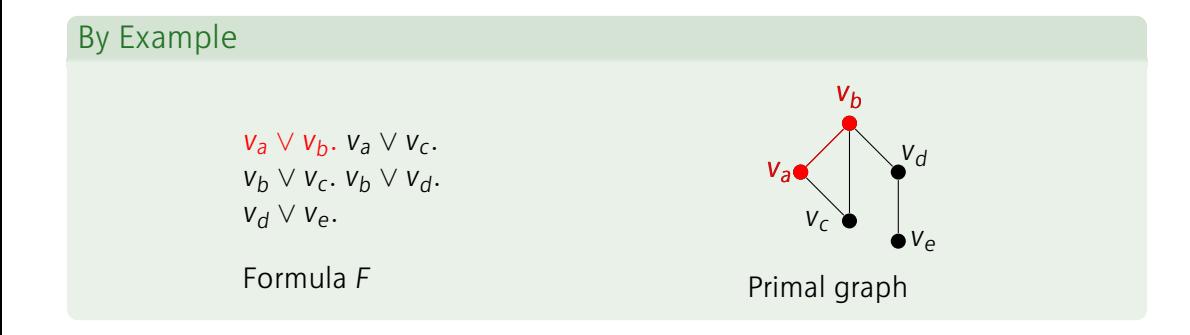

### Exploiting Tree Decompositions (TDs) Dynamic Programming for SAT [Samer & Szeider'10]

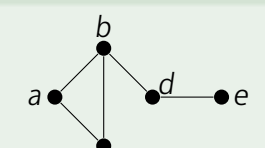

- *c*
- 2. Algorithm for SAT
- 3. Combine solutions

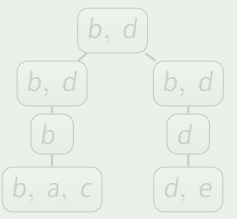

# Exploiting Tree Decompositions (TDs)

Dynamic Programming for SAT [Samer & Szeider'10]

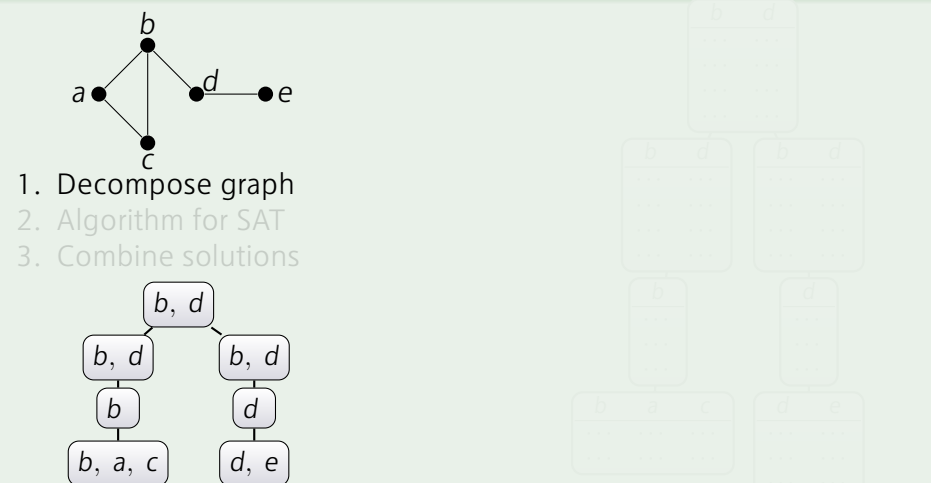

Runtime: *<sup>O</sup>*(2*<sup>k</sup> · ∥F∥* 2 ) where *F* is the input formula and *k* the width of TD
Dynamic Programming for SAT [Samer & Szeider'10]

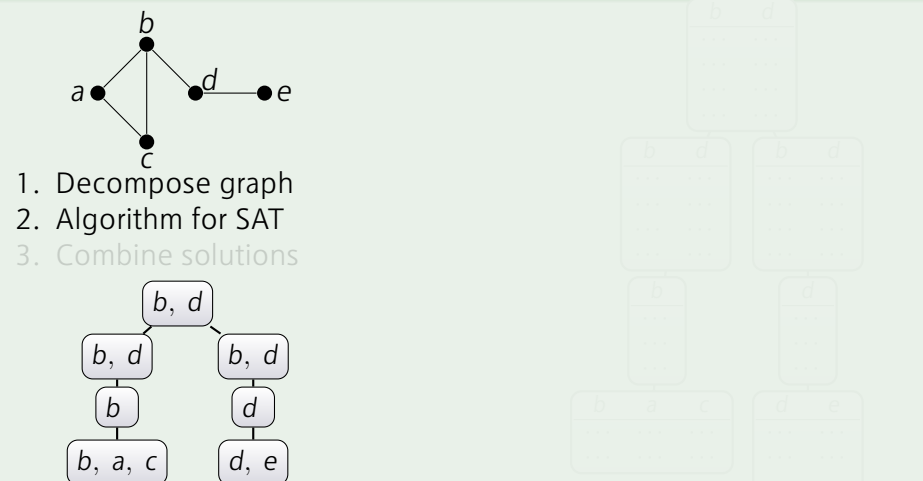

Dynamic Programming for SAT [Samer & Szeider'10]

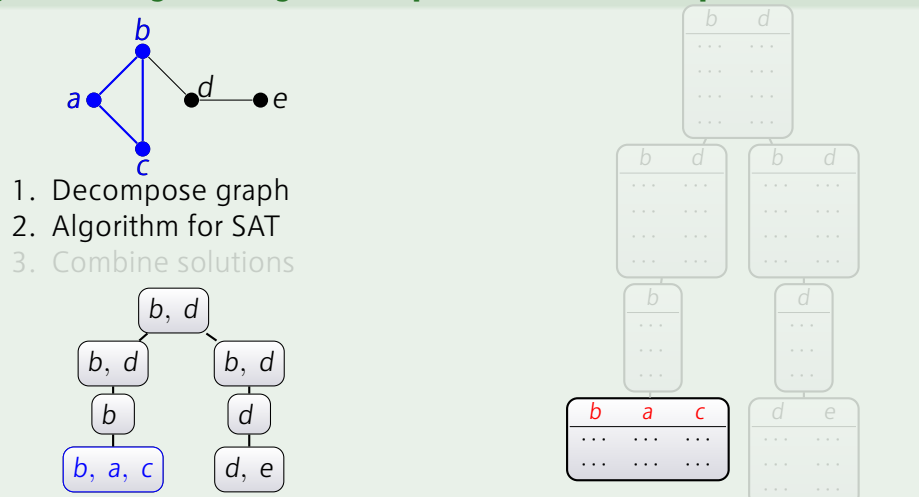

Dynamic Programming for SAT [Samer & Szeider'10]

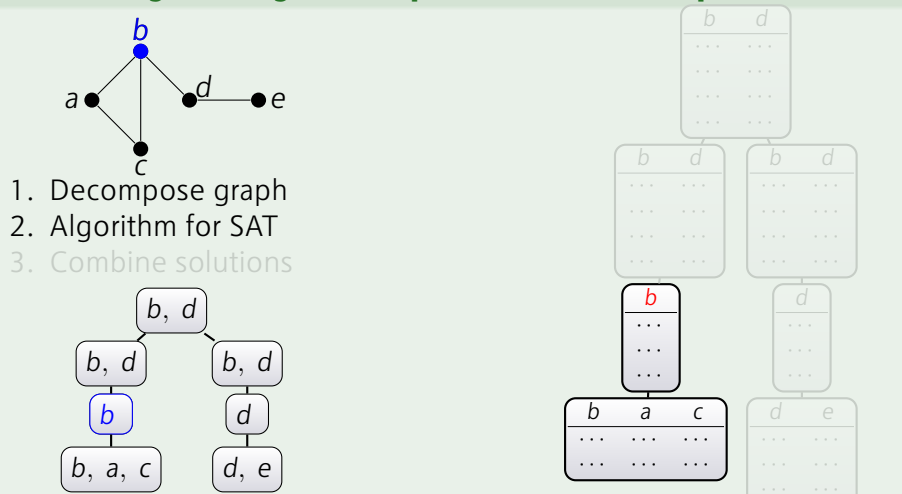

Dynamic Programming for SAT [Samer & Szeider'10]

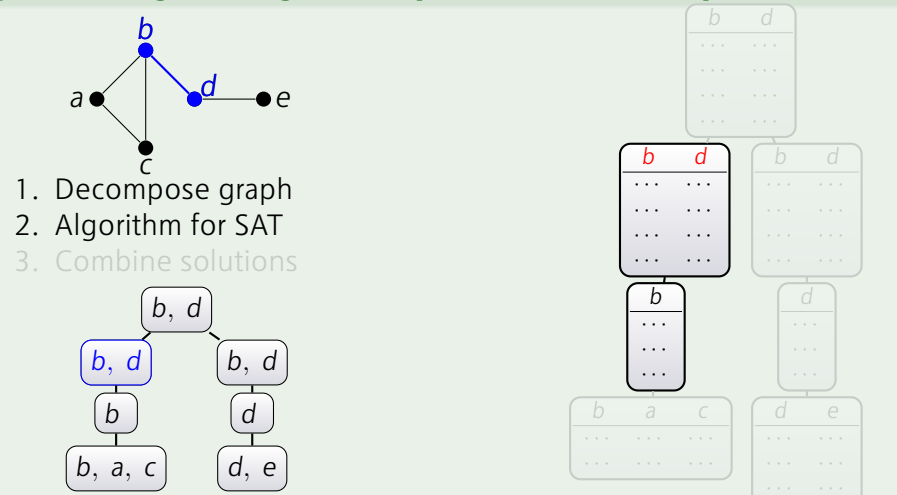

Dynamic Programming for SAT [Samer & Szeider'10]

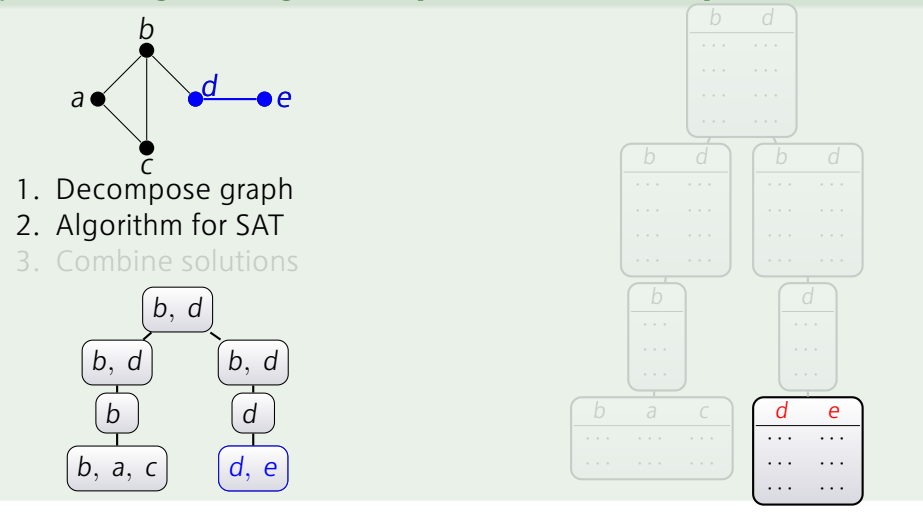

Dynamic Programming for SAT [Samer & Szeider'10]

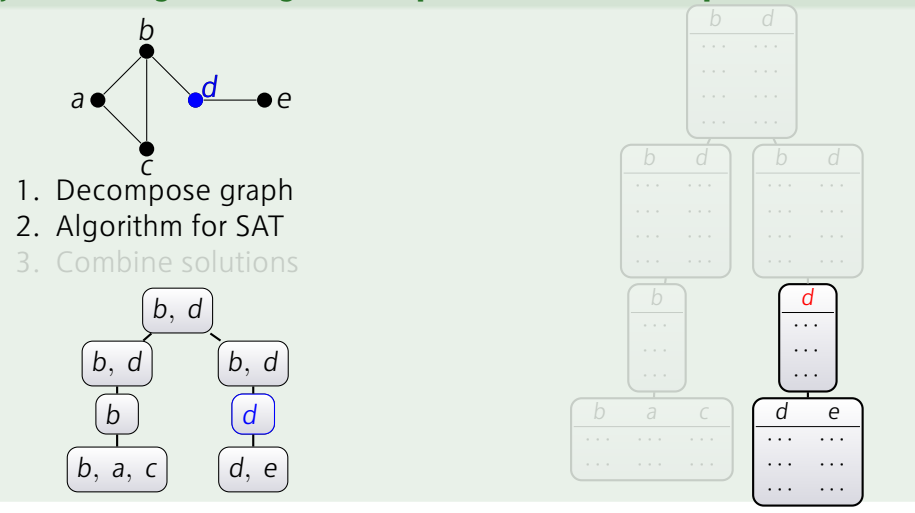

Dynamic Programming for SAT [Samer & Szeider'10]

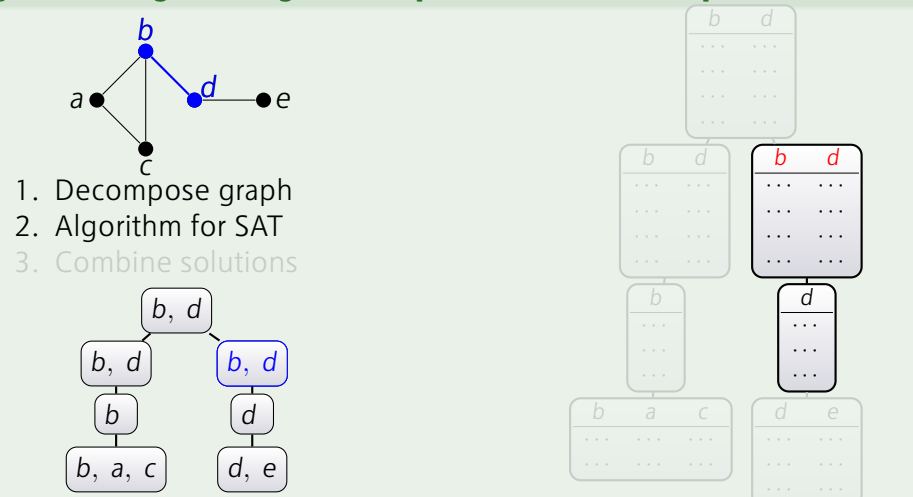

Dynamic Programming for SAT [Samer & Szeider'10]

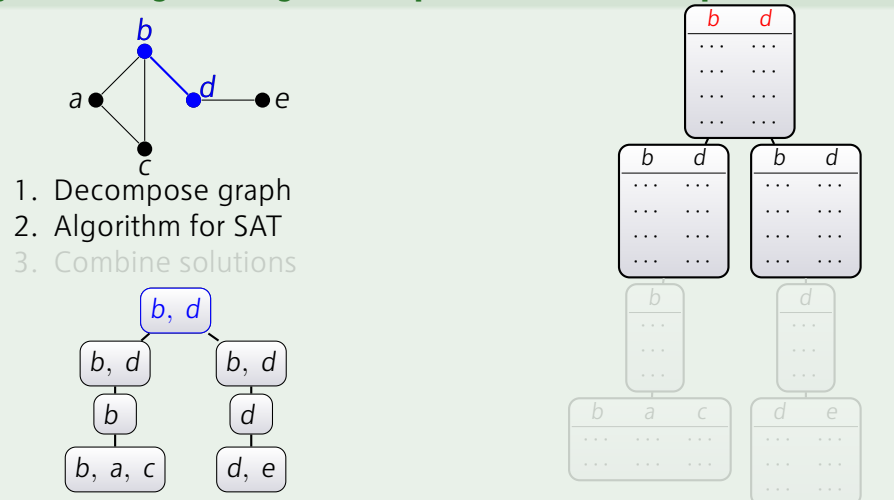

Dynamic Programming for SAT [Samer & Szeider'10]

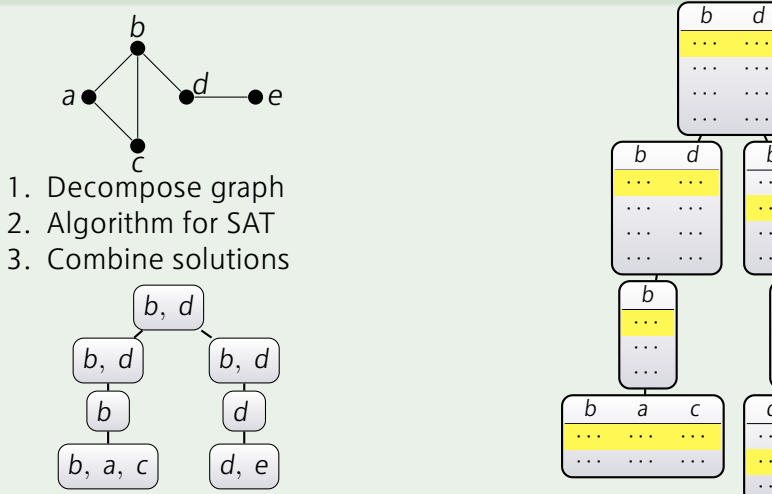

Runtime: *<sup>O</sup>*(2*<sup>k</sup> · ∥F∥* 2 ) where *F* is the input formula and *k* the width of TD

*b d · · · · · · · · · · · · · · · · · · · · · · · ·*

*d · · · · · · · · · d e · · · · · · · · · · · · · · · · · ·*

Dynamic Programming for SAT [Samer & Szeider'10]

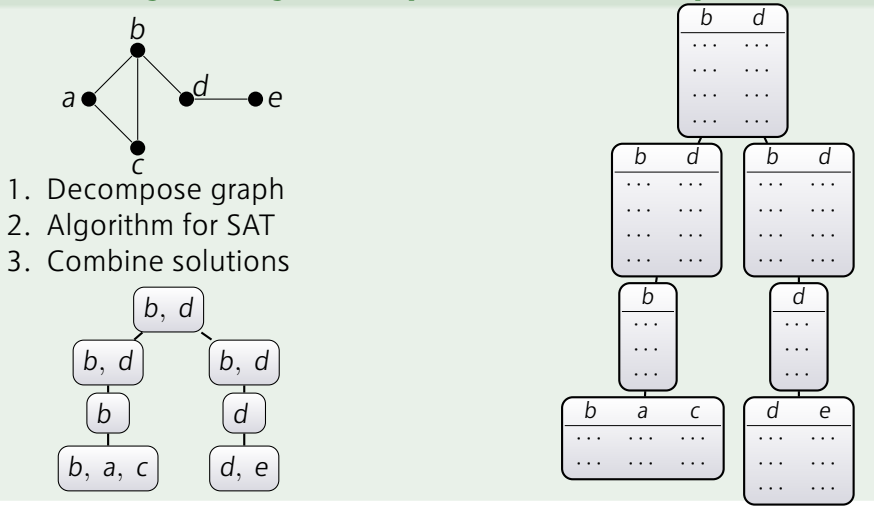

Runtime:  $\mathcal{O}(2^k \cdot ||F||^2)$  where *F* is the input formula and *k* the width of TD

### A GPU-based #SAT/WMC-solver

#### OR how to go parallel?

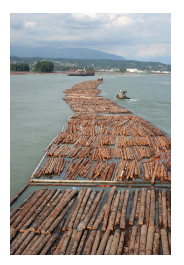

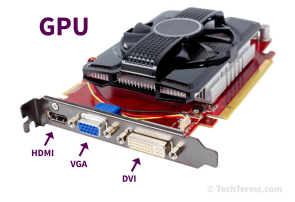

#### How to parallelize DP?

- 1. Compute tables for multiple nodes in parallel
- *⇒* Does not allow for immediate massive parallelization due to dependencies to children
- 2. Distribute computation of rows among different computation units
- *⇒* Allows with right hindsight for massive parallelization
- Why: computation of rows are independent

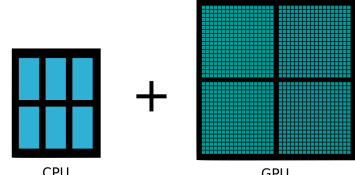

GPU Thousands of Cores

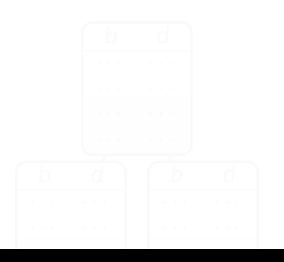

Multiple Cores

- 1. Compute tables for multiple nodes in parallel
- *⇒* Does not allow for immediate massive parallelization due to dependencies to children
- 2. Distribute computation of rows among different computation units
- *⇒* Allows with right hindsight for massive parallelization
- Why: computation of rows are independent

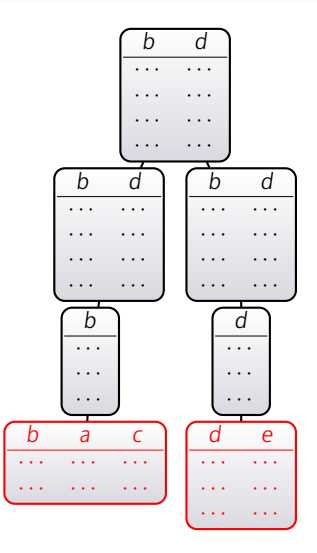

- 1. Compute tables for multiple nodes in parallel
- *⇒* Does not allow for immediate massive parallelization due to dependencies to children
- 2. Distribute computation of rows among different computation units
- *⇒* Allows with right hindsight for massive parallelization
- Why: computation of rows are independent

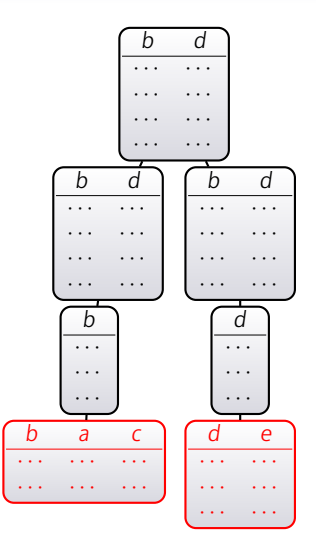

- 1. Compute tables for multiple nodes in parallel
- *⇒* Does not allow for immediate massive parallelization due to dependencies to children
- 2. Distribute computation of rows among different computation units
- *⇒* Allows with right hindsight for massive parallelization Why: computation of rows are independent

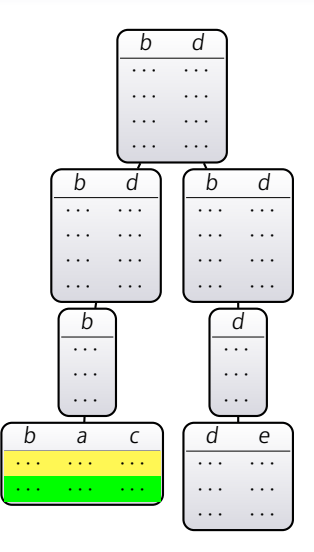

- 1. Compute tables for multiple nodes in parallel
- *⇒* Does not allow for immediate massive parallelization due to dependencies to children
- 2. Distribute computation of rows among different computation units
- *⇒* Allows with right hindsight for massive parallelization
- Why: computation of rows are independent

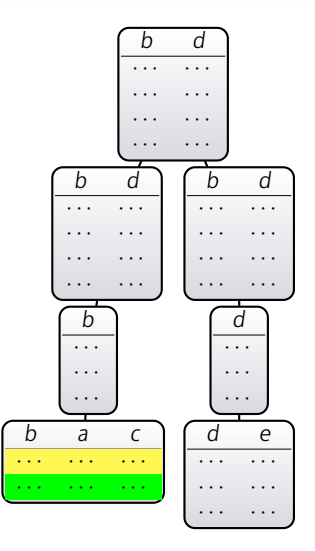

# Implementation (gpuSAT1)

#### Right hindsight?

- Data structures: a "pixel" represents #solutions (store data as array)
- Table merging: merge small bags (*<* 14)
- Table splitting: split large tables
- Weight: avoid double overflows by factor for #SAT (so it's actually WMC with uniform weights).

#### Implementation

- OpenCL: vendor and hardware independent computation framework; C++11
- Works for two graph types: primal and incidence graph
- Supports weighted model counting (WMC)

### Experimental Work (Naive Implementation)

#### Instances

- 2585 instances from public benchmarks
- #SAT and WMC

#### **Limits**

• Cannot expect to solve instances of high treewidth.

#### Hardware

- non-GPU solving: cluster of 9 nodes; each 2xE5-2650 CPUs(12cores) 2.2 GHz, 256 GB RAM; disabled HT, kernel 4.4
- GPU-solving: i3-3245 3.4 GHz; 16 GB RAM; GPU: Sapphire Pulse ITX Radeon RX 570 GPU; 1.24 GHz with 32 compute units, 2048 shader units, 4GB VRAM

## Distribution of Primal Width

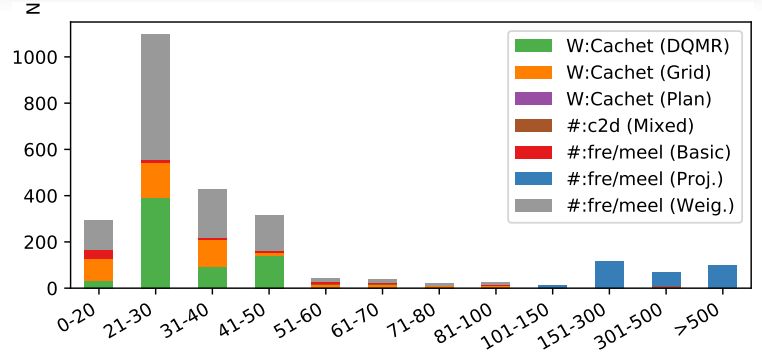

Decomposition Heuristic:

- Runtime well below a second (max. 2.5) 0–40
- Timeout (900s) on 41 instances
- *⇒* 54% primal treewidth below 30; 70% below 40

Parameterized Algorithms might work...

# Solving (Width: 0–30): #SAT

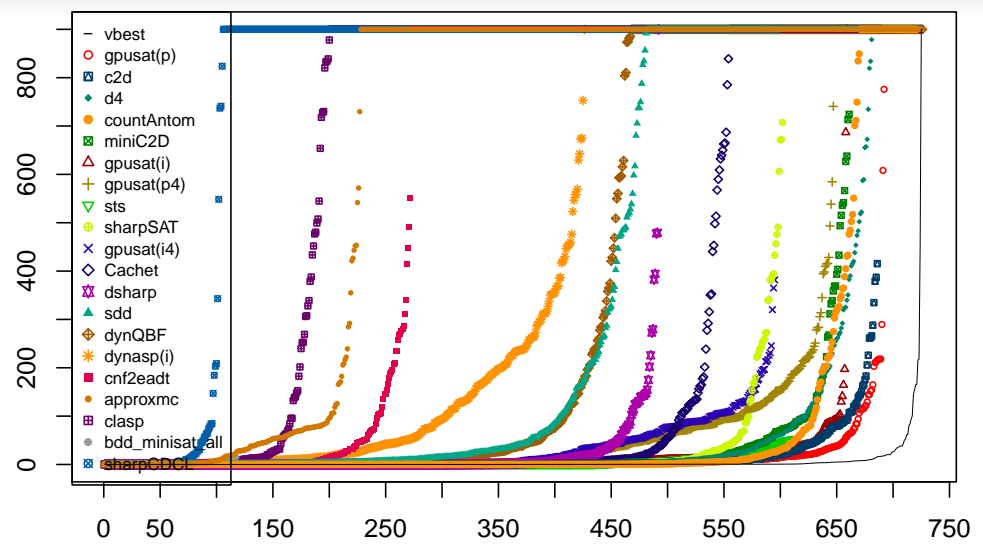

# Solving: #SAT

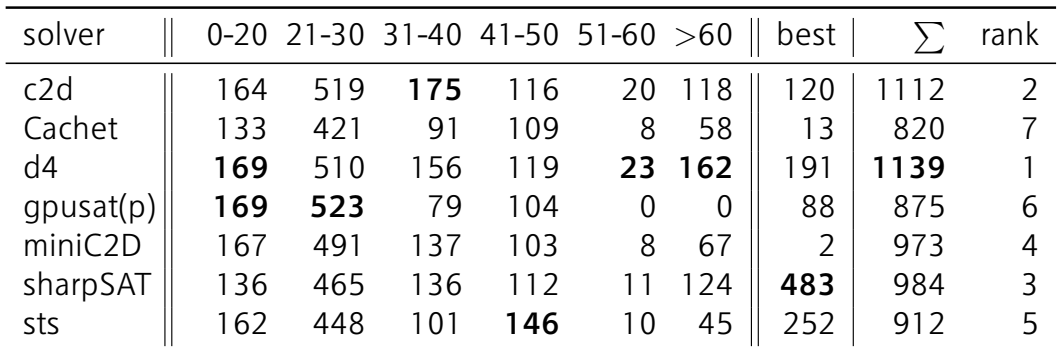

Table: Number of counting instances solved by solver and interval.

# Empirical Work (first approach)

#### **Observations**

- Implementation is fairly naive
- Still: competitive up to width 30
- Requirement: obtain decompositions fast
- Width was surprisingly small (different for SAT)

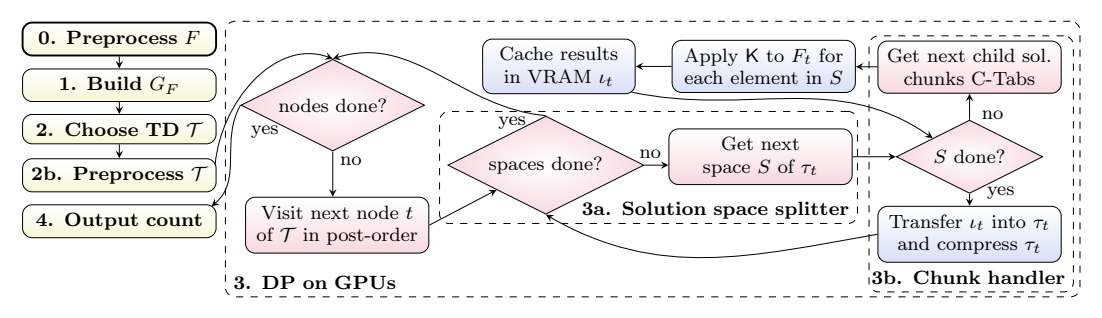

- 0. Instance Preprocessing
- 2. Customized Tree Decompositions
- 3a. Solution Space Splitting
- 3b. Execute a small GPU-program in a GPU thread (kernel) for each element in *S* Compress the data and store it in the VRAM (separate GPU-programs) After all chunks are processed memory regions are merged

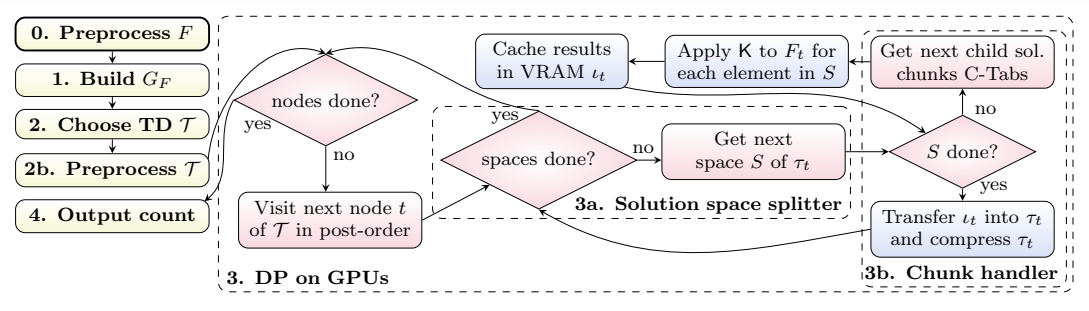

- 0. Instance Preprocessing
- 2. Customized Tree Decompositions

(#30; minimize max. card. of intersection of bags at node and its children)

- 3a. Solution Space Splitting
- 3b. Execute a small GPU-program in a GPU thread (kernel) for each element in *S* Compress the data and store it in the VRAM (separate GPU-programs) After all chunks are processed memory regions are merged

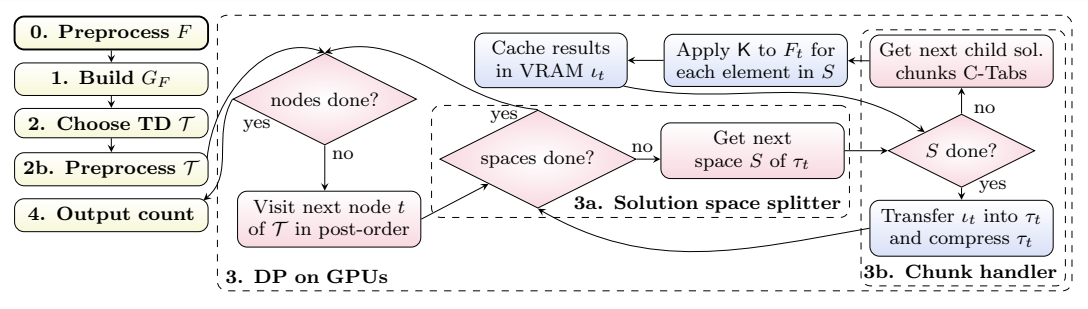

- 0. Instance Preprocessing
- 2. Customized Tree Decompositions
- 3a. Solution Space Splitting

(Split larger solutions into smaller portions *⇒* avoid OOM)

3b. Execute a small GPU-program in a GPU thread (kernel) for each element in *S* Compress the data and store it in the VRAM (separate GPU-programs) After all chunks are processed memory regions are merged

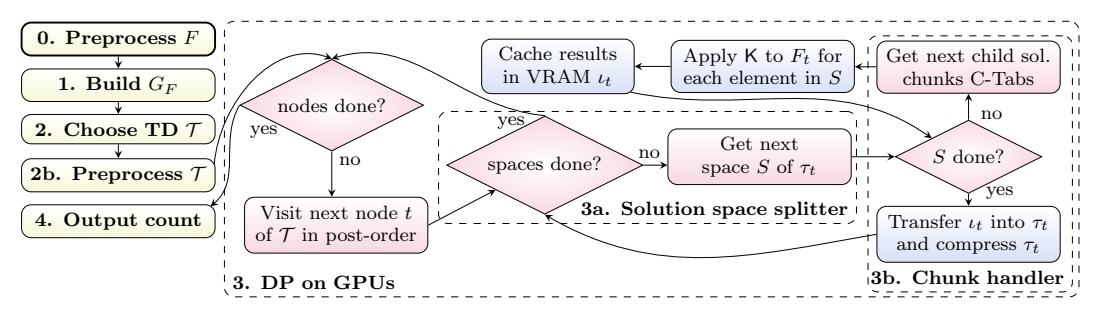

- 0. Instance Preprocessing
- 2. Customized Tree Decompositions
- 3a. Solution Space Splitting
- 3b. Execute a small GPU-program in a GPU thread (kernel) for each element in *S* Compress the data and store it in the VRAM (separate GPU-programs) After all chunks are processed memory regions are merged

#### Disclaimer for theorists: you need to get your hands dirty (essentially: bit fiddling)

- 1. Store compressed partial assignments (only where  $\# \neq 0$ , simulate a BST in an array)
- 2. Use logarithmic counters

- 1. Store compressed partial assignments (only where  $\sharp \neq 0$ , simulate a BST in an array)
- 2. Use logarithmic counters

1) Assignment Compression (BST in an Array)

- Continuous sequence 64-bit unsigned integers (cells)
- Cell: empty, index, and value (counter)
- index cells: lower 32 bits index to the next cell (variable *→* 0), upper bits (1)
- Handle Sync by keeping track of the current size (number of allocated cells; prevent to allocate cell again)

- 1. Store compressed partial assignments (only where  $\sharp \neq 0$ , simulate a BST in an array)
- 2. Use logarithmic counters

#### 2) Data Type Precision

- Store floating log-counters
- Numbers stored in relation to exponent 2 *e* (largest exponent)
- Dynamically change exponent (keep highest possible precision)

# Where are we at with the new architecture?

### #SAT: Width Comparison (w/o Preprocessing)

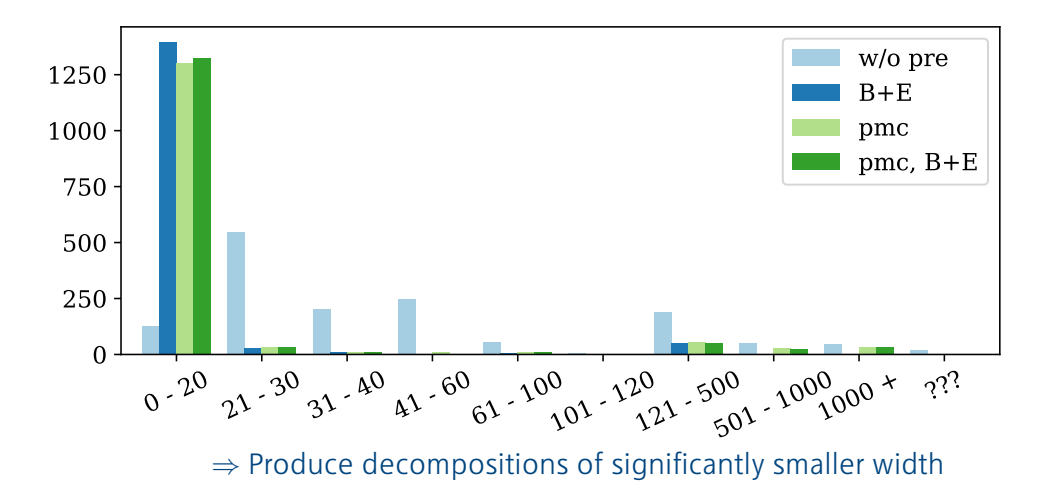

### WMC: Width Comparison (w/o Preprocessing)

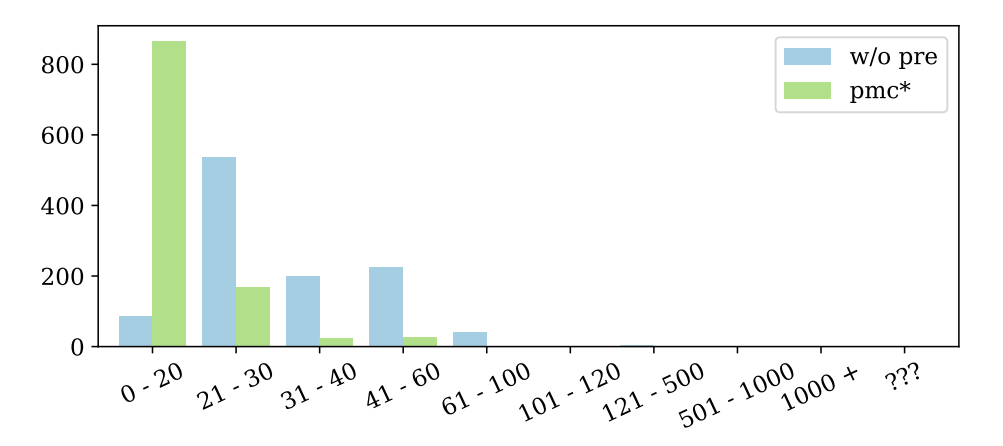

*⇒* Produce decompositions of significantly smaller width

### #SAT: Runtime Results (wo. Preprocessing)

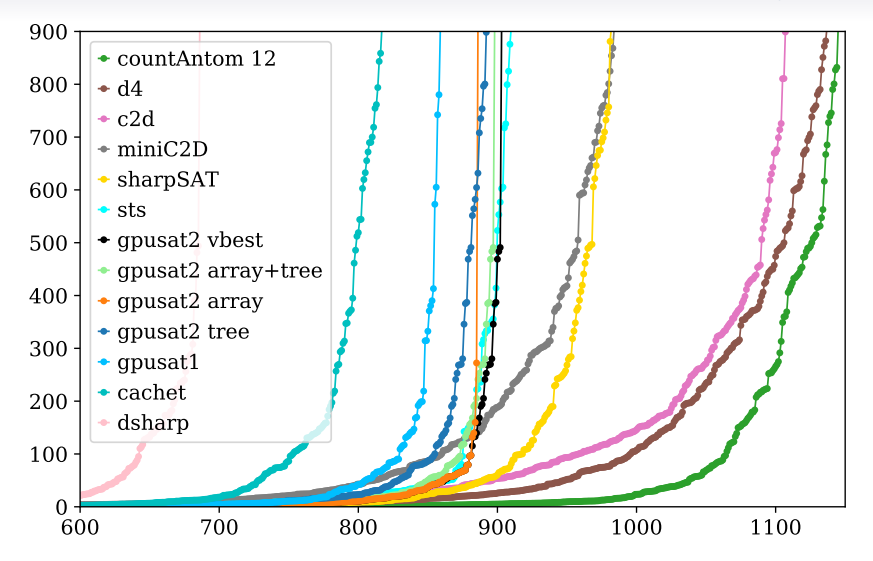

### #SAT: Runtime Results (w. Preprocessing)

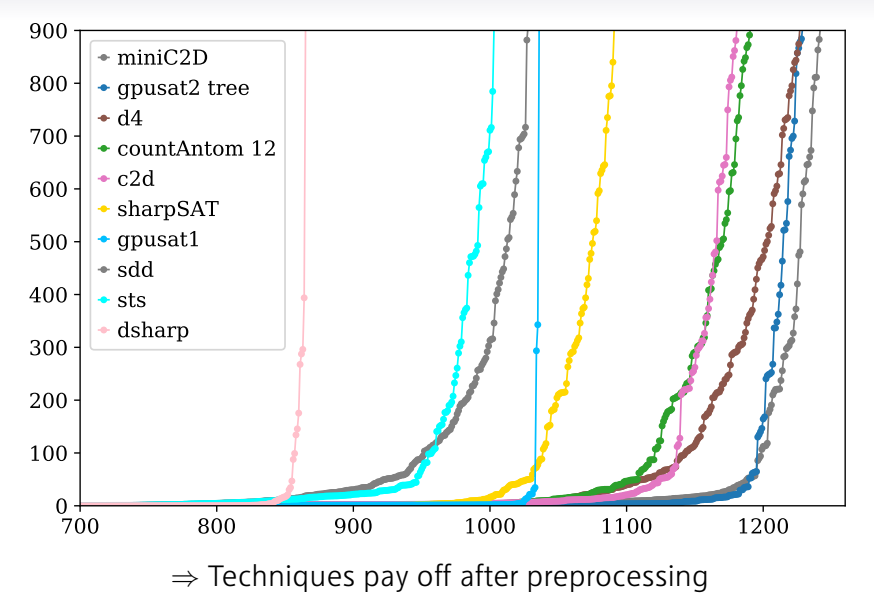

### #WMC: Runtime Results (w. Preprocessing)

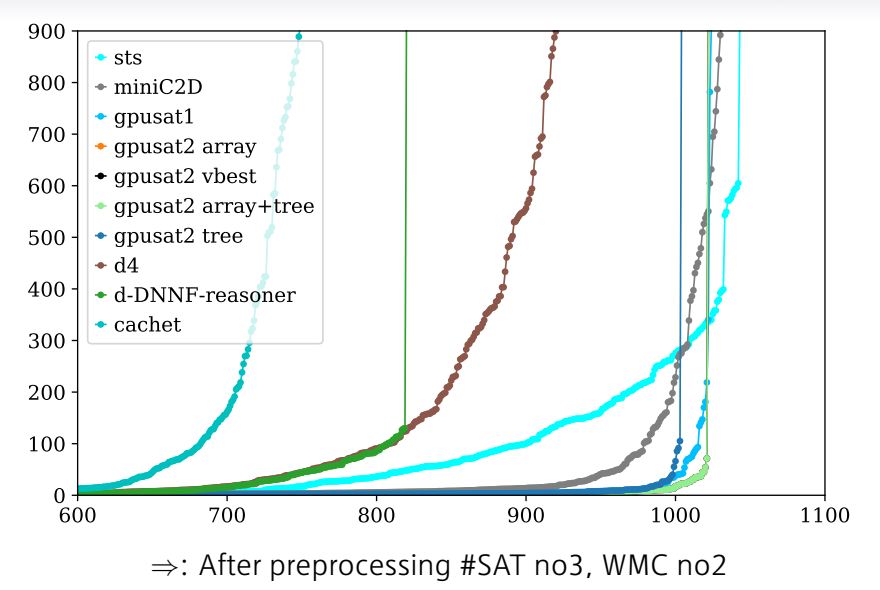
# Summary

## **Contributions**

- Established Architecture for DP on the GPU
- Competitive Implementation for #SAT/WMC solving

## Benchmark: Comparing apples and oranges

BUT: you compare parallel and sequential solvers.

- 1. We run on cheap consumer hardware (200 EUR).
- 2. Cannot measure speedup due to OpenCL limitations
	- *⇒* migrate to cuda

# Summary contd.

## Take Home Messages

- 1. Parameterized Algorithms can actually work (Preprocessing is key; some techniques pay only off with right preprocessing)
- 2. Does it work for SAT? *⇒* we don't expect so.

#### Future Work

- Improve current setup by: Portfolio solving; Parallel Usage of GPUs; Alternative Frameworks
- Parameters (pswidth)

Sponsors: FWF Y698 & P26696; DFG HO 1294/11-1

# Summary contd.

### Take Home Messages

- 1. Parameterized Algorithms can actually work (Preprocessing is key; some techniques pay only off with right preprocessing)
- 2. Does it work for SAT? *⇒* we don't expect so.

## Future Work

- Improve current setup by: Portfolio solving; Parallel Usage of GPUs; Alternative Frameworks
- Parameters (pswidth)

Thanks for listening!

## Advertisement:

PACE-2019 (vertex cover and hypertree decompositions)

GitHub:daajoe/{benchmark-tool,frasmt,trellis}

Sponsors: FWF Y698 & P26696; DFG HO 1294/11-1